# **USEFUL ROM SUBROUTINES FOR ASSEMBLY PROGRAMMING**

### *KEYBOARD SCANNING ROUTINE*

The keyboard scanning routine resides at 2EF4 hex. This routine scans the keyboard once and returns. If a key is pressed, the A register will contain the code for that key; otherwise this register will contain zero. Registers AF, BC, DE and HL are all modified by the routine, so if the contents of these registers must be preserved they should be pushed onto the stack before the routine is called. The following example shows how the routine would be used to wait for the RETURN key to be pressed:

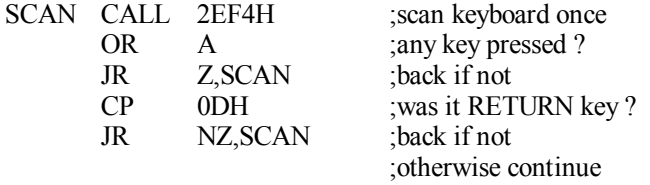

### *CHARACTER OUTPUT SUBROUTINE*

A routine which outputs a single character to the video display is located at 033A Hex. The code for the character to be displayed must be in the A register, while the character will be displayed on the screen at the position corresponding to the current value of the cursor pointer. All registers are preserved. Here is how the routine is called to display the word 'HI' followed by a carriage return:

LD A,4lH ;load reg A with code 'H' CALL 033AH ;and display LD A.41H ; same with 'I' CALL 033AH LD A,0DH ;now load A with CR code CALL 033AH ;and update screen

## *MESSAGE OUTPUT SUBROUTINE*

A very useful subroutine located at 28A7 hex can display a string of character codes as a message on the screen. The string of character codes must end with a zero byte. The HL register pair must be set to the start of the string before the subroutine is called. All registers are used by the subroutine. Here is how it is used:

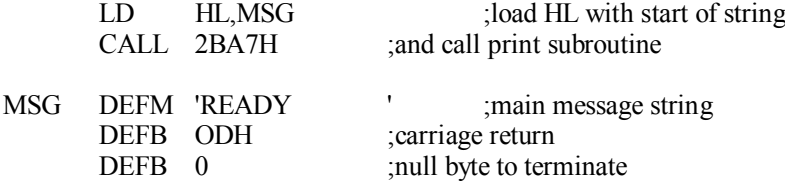

### *COMPARE SYMBOL (EXAMINE STRING) - RST 08H*

A routine which is called using the RST 08H instruction can be used to compare a character in a string pointed to by the HL register, with the value in the location following the RST 08H instruction itself. If there is a match, control is returned to the instruction 2 bytes after the RST 08H, with the HL register incremented by 1 and the next character of the string in the A register. This allows repeated calls to check for an expected sequence of characters. Note that if a match is not found, the RST 08H routine does not return from where it is called, but jumps instead to the BASIC interpreter's input phase after ' printing the 'SYNTAX ERROR' message. Here is how the routine is used to check that the string pointed to by HL register is 'A=B=C':

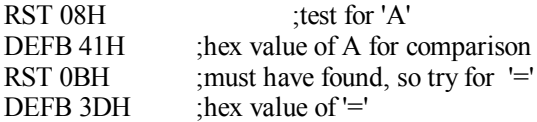

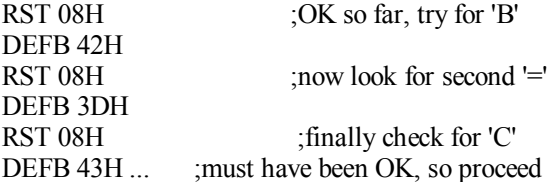

### *LOAD & CHECK NEXT CHARACTER IN STRING -- RST 10H*

The RST 10H instruction may be used to call a routine which loads the A register with the next character of a string pointed to by the HL register, and clears the CARRY flag if character is alphanumeric. Blanks and control codes 09H and OBH are skipped automatically. The HL register is incremented before each character is loaded, therefore on the first call the HL register should be set to point to the address BEFORE the location of the first string character to be tested. The string must be terminated by a null byte.

Here is an example of this routine in use. Note that if it is used immediately after the RST 08H instruction as shown, the HL register will automatically be incremented to point to the next character in the string:

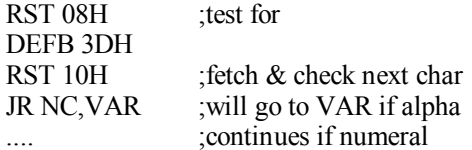

### *COMPARE DE & HL REGISTER PAIRS - RST 18H*

The instruction RST 18H may be used to call a routine which compares the contents of the DE and HL register pairs. The routine uses the A register only, but will only work for unsigned or positive numbers. Upon returning, the result of the comparison will be in the status register:

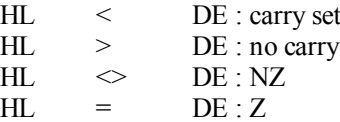

Here is an example of its use. Assume the DE pair contains a number and we want to check that it falls within a certain range - say between 100 and 500 (decimal):

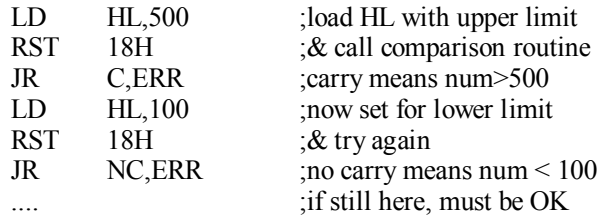

### *SOUND DRIVER*

Located at 345C hex is a routine which can be used to produce sounds via the VZ200/300's internal piezo speaker. Before calling the routine, the HL register pair must be loaded with a number representing the pitch (frequency) of the tone to be produced, while the BC register pair must be loaded with the number of cycles of the tone required (ie the duration in cycles). All registers are used. The frequency coding used is inversely proportional to frequency, ie the smaller the number loaded into the HL register pair, the higher the frequency. As a guide, the low C produced by the VZ200/300's SOUND command in BASIC can be produced using the decimal number 526, the middle C using 529 and the high C using 127. Here is how you would use the routine to get say 75 cycles of the middle C:

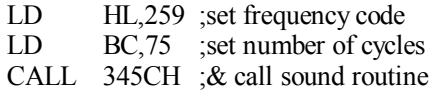

# *'BEEP' ROUTINE*

The routine which is used by BASIC to produce the short 'beep' when a key is pressed is located at the address 3450 hex.

It disturbs all registers except the HL pair. To make a beep:

CALL 3450H ;make a 'beep'

### *CLEAR SCREEN*

A routine located at 0lC9 hex may be used to clear the video screen, home the cursor and select display mode (0). it disturbs all registers. Again it is used by simply calling it.

CALL 01C9H ;clear screen, home cursor etc.

### *PRINTER DRIVER*

The printer driver routine is located at 058D hex. To send a character to the printer, load the chracter's ASCII code into the C register and call the driver - After printing, the character code will be returned in both the A and C registers. All other registers are disturbed. For example to print the letter 'A' (ASCII code 97 decimal), you would use:

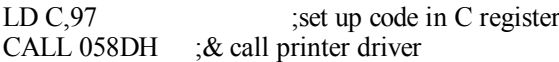

A line feed character (OAH) is automatically inserted after a carriage return (ODH). If the driver is called with a null byte in the C register, it will simply check the printer status and return with bit 0 of the A register either set or cleared. The routine does check for a BREAK key depression, and if one is detected, it will return with the carry flag set.

# *CHECK PRINTER STATUS*

A routine to check printer status is located at 05C4 hex. When called it loads the printer status (I/O port 00H) into the A register and returns. Bit 0 will be set (1) if the printer is busy, or cleared (0) if it is ready. No other registers are disturbed. An example:

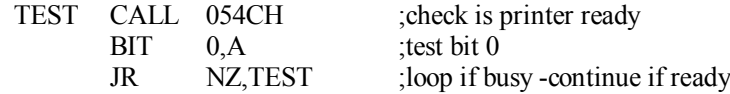

### *SEND CR-LF TO PRINTER*

A routine located at 03AE2 hex may be used to send a carriage return and line feed combination to the printer. No registers need be set up before calling, but all registers are disturbed. If the break key is pressed while printing occurs (or while the printer driver is waiting for the printer to signal 'ready'), the routine will return with the carry flag set:

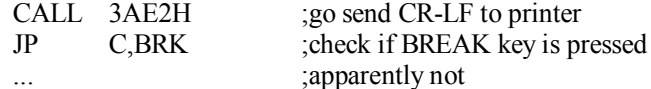

# *CONSTANT KEYBOARD SCAN*

Scans the Keyboard until a key is pressed. Will not return until a key is pressed. If CTRL-BREAK is pressed, it is returned like other keys.

Returns with A containing character pressed.

CALL 0049H ; scan keyboard

# *DELAY*

Load BC with the size of the delay in mS.

LD BC,delay CALL 0060H ; delay

### *BASIC COLOR*

**Example routine (self explanatory)**

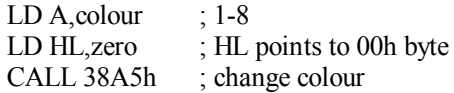

zero DEFB 00h

If A=0 or A>8 it will display a "Function Code Error" and exit.

# *BASIC SET/RESET/POINT*

Load HL with the return address and PUSH it onto the stack. Load register A with one of the following:  $00h =$ POINT  $01H =$ RESET  $80h =$ SET PUSH AF onto the stack. Load A with the X-Coordinate and PUSH onto the stack. Point HL to ')' and NULL. Load A with the Y Coordinate and JP 0150h To SET (23,50):

LD HL,return PUSH HL LD A,80h PUSH AF LD A,23 PUSH AF LD HL,rbkt LD A,50 JP 0150h return ......

rbkt DEFB 29h DEFB 00h

# *DATA MOVE*

DE=source location. HL=destination location. A=how much to move.

LD DE,src LD HL,dst LD A,amt CALL 09D6h

### *DATA MOVE*

DE=source location. HL=destination location. B=how much to move.

LD DE,7000h LD HL,7080h LD B,20h CALL 09D7h

### *HL=DE-HL*

Subtract HL from DE. Result in HL.

LD HL,20 LD DE,100 CALL 0BC7h

### *HL=DE+HL*

Add HL to DE. Result in HL.

Subtract HL from DE. Result in HL.

LD HL,20 LD DE,100 CALL 0BD2h

#### *HL=DE\*HL*

Multiply HL by DE. Result in HL.

Subtract HL from DE. Result in HL.

LD HL,20 LD DE,100 CALL 0BF2h

### *OUTPUT HL*

Display HL value on the screen.

LD HL,20000 CALL 0FAFh

Displays "20000" on the screen.

# *OUTPUT STRING TO CURRENT DEVICE*

HL points to start of string. Store Device Type in 789Ch.  $0 =$  Video  $1 =$  Printer 255 (-1) = Cassette

LD A,00h LD (789Ch),A LD HL,mesg CALL 2B75h

mesg DEFM 'BEWARE OF THE LEOPARD' DEFB 00h

### *BASIC COPY*

CALL 3912h

# *MODE (0) or MODE(1)*

Point HL to a location containing a ')'. Also clears screen in either mode.

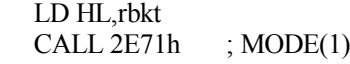

rbkt DEFB 29h ; ')' DEFB 00h

\* OR \*

LD HL,rbkt CALL 2E7Dh ; MODE(0)

rbkt DEFB 29h ; ')' DEFB 00h

### *BASIC SOUND freq,dur*

Put the Frequency into 7AD2h and the Duration into A.

LD A,freq LD (7AD2h),A LD A,dur LD HL,zero CALL 2C05h

zero DEFB 00h

\* OR \*

Set up a BASIC STATEMENT emulation of the Freq,Dur as you would with a BASIC SOUND command. Remember, if you use any illegal values (ie note  $\leq 1$  or  $\geq 31$  OR duration  $\leq 1$  or  $\geq 9$ ) you will get a "Function Code" error.

LD HL,notes CALL 2BF5h

notes DEFM "20,5;30,2;30,2;1,3;1,3" DEFB 00h

### *INT ASCII into A register*

Load HL with the integer ASCII value.

LD HL,value-1 CALL 2B1Bh

value DEFM '31'

A should now contain 31 decimal.

### *THE STRUCTURE OF THE DOS*

The DOS is a ROM based DOS which is located in 4000H to 5FFFH. When the computer is powered up, the BASIC interpreter will jump to the DOS after initializing the BASIC pointers. The DOS will reserve a DOS vector of 310 bytes at the top of memory available. The DOS vector is pointed to by the index register IY and this vector is used to keep track of all DOS operations. Programmers should avoid modifying the IY register, otherwise the DOS will probably crash.

The DOS vectors contain the following elements:

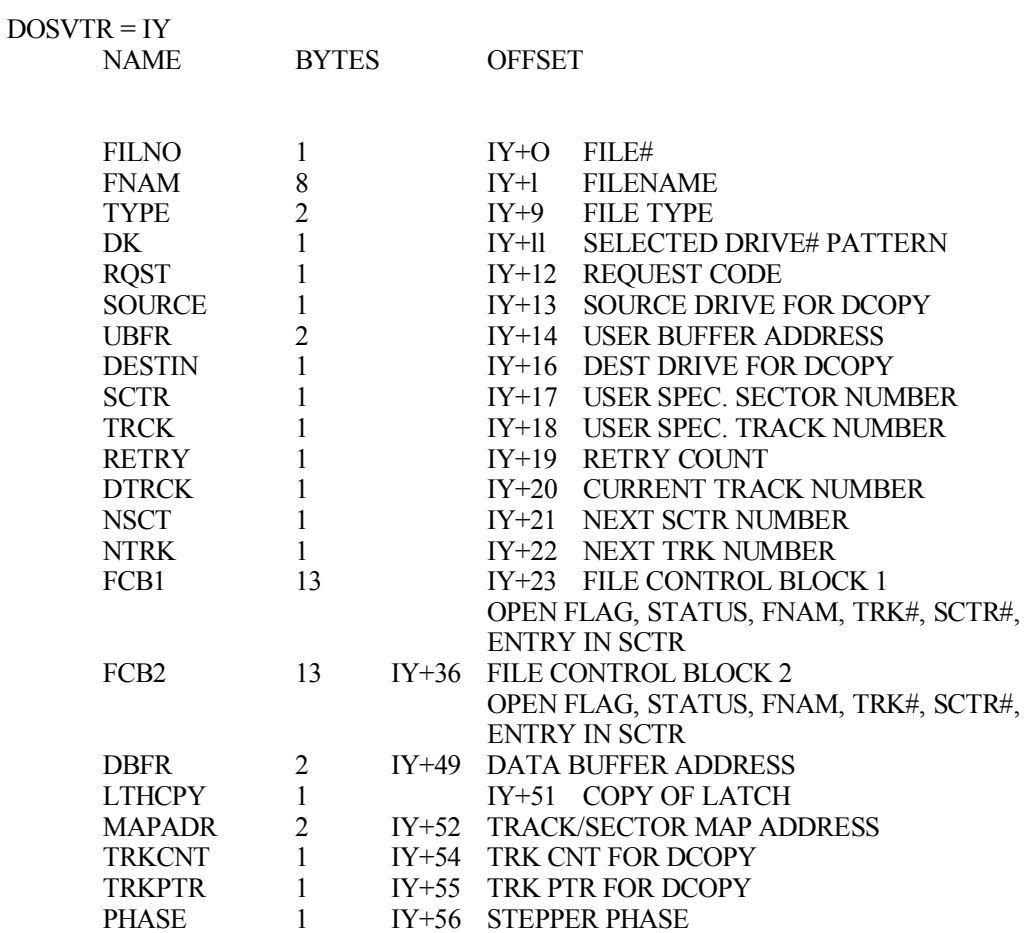

# *DISK STRUCTURE*

The DOS uses TRK 0, sector 0 to sector 14 as the directory. TRK 0 sector 15 is used to hold the track map of the disk with one bit corresponding to a sector used. Each directory entry contains 16 bytes. Therefore 1 sector can hold 8 entries and 1 diskette can have a maximum of 112 entries.

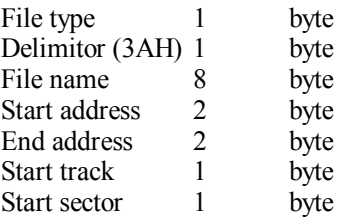

# *DOS ENTRY POINTS*

A jump table to the DOS subroutines is positioned at the fixed address from 4008H to 4044H. The jump table contains the following elements:

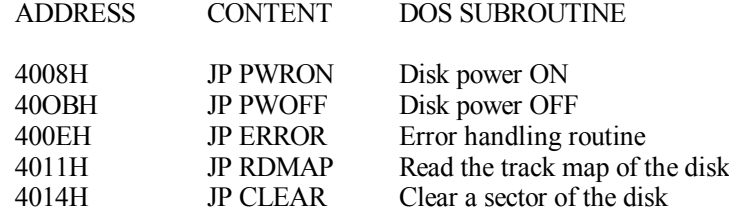

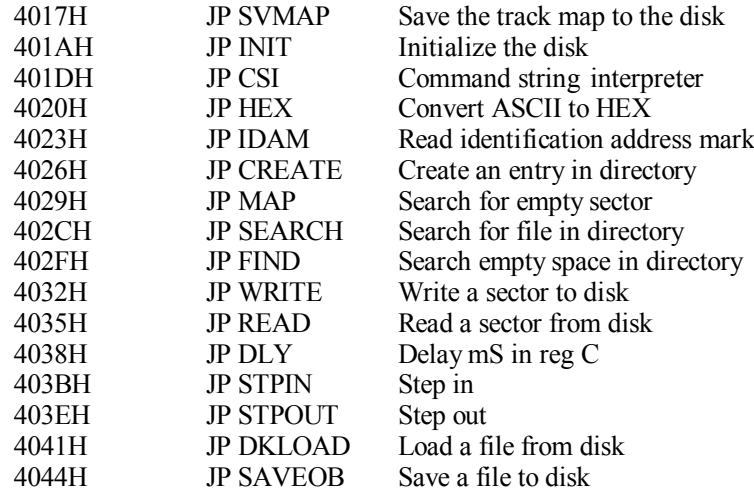

#### *DOS SUBROUTINES*

#### PWRON

Turn ON the power of the drive selected in DOS vector IY+DK. To turn ON drive 1 , 10H should be written to IY+DK. To turn ON drive 2, 80H should be written to IY+DK before calling PWRON.

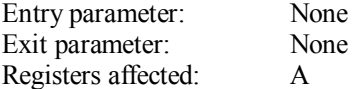

#### PWROFF

Turn OFF the power to the disk. Both disks are turned OFF with the write request line set high at the same time.

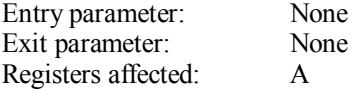

#### ERROR

This subroutine reads the content of register A and prints the .error message before going back to BASIC.

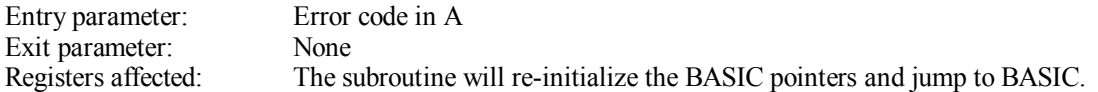

ERROR CODE ERROR

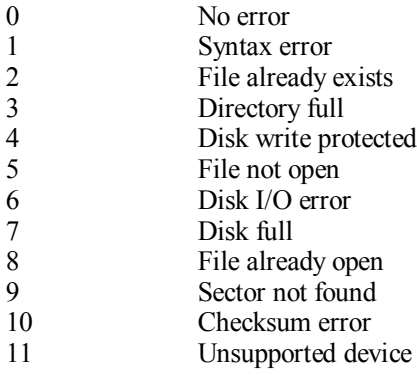

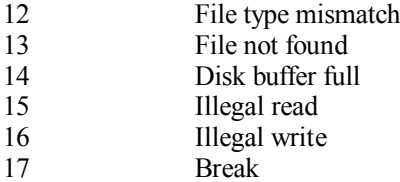

#### RDMAP

Read the track map from the disk and place it.,into the address pointed to by IY+MAPADR.

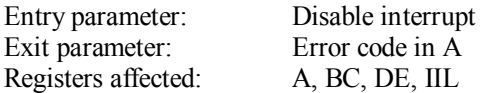

#### CLEAR

Clear the sector specified in IY+TRCK and IY+SCTR.

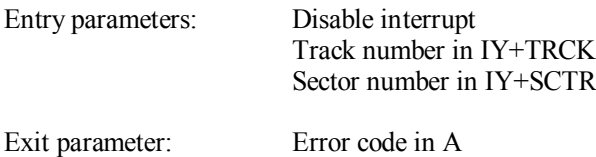

#### SVMAP

Save the track map in the address pointed by IY+MAPADR to track 0 sector 15 of the disk.

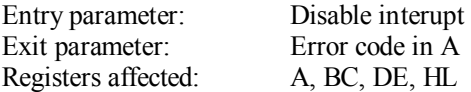

Registers affected: A, BC, DE, HL

#### INIT

Initialize a blank disk.

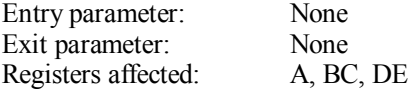

CSI

This subroutine reads the user specified filename and puts into IY+FNAM if the syntax is correct.

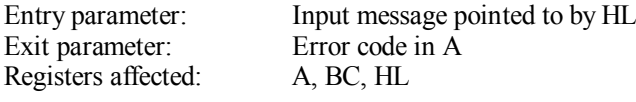

#### **HEX**

This subroutine converts 4 bytes of ASCII pointed to by HL into DE reg pair.

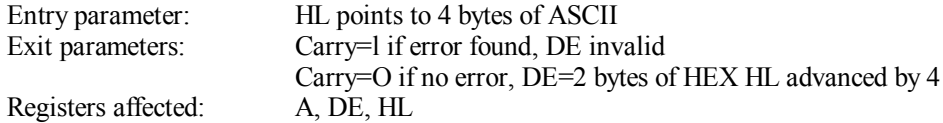

#### IDAM

Search for the identification address mark (IDAM) of the disk.

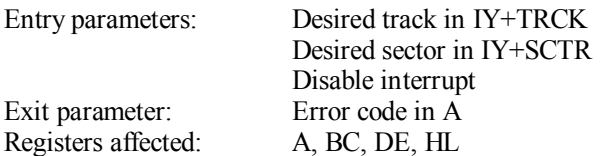

#### CREATE

Generate an entry in the directory.

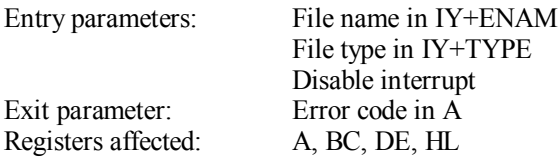

#### MAP

Search for an empty sector in the track map.

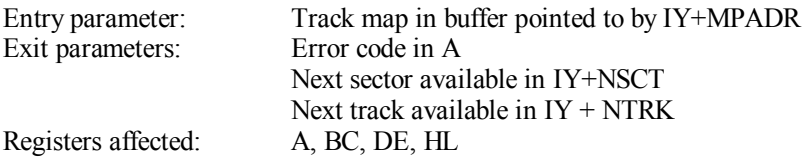

#### SEARCH

Search for matching of filename in IY+FNAM with that in the directory.

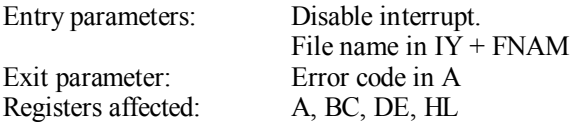

#### FIND

Search for an empty space in the directory.

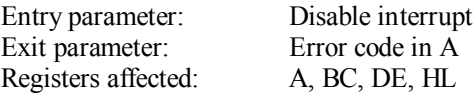

**WRITE** 

Write the content of the buffer pointed to by IY+DBFR to the track#, sector# specified by IY+TRCK and IY+SCTR.

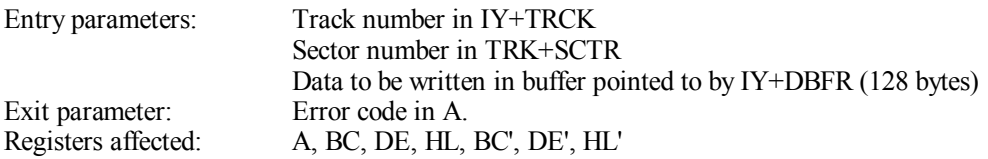

#### READ

Read the content of track#, sector# specified by IY+TRCK and IY+SCTR into the buffer pointed to by IY+DBFR.

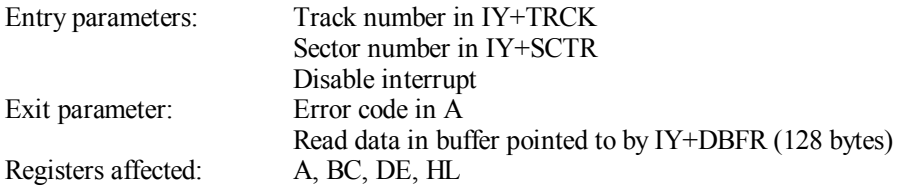

#### DLY

Delay N mS specified by B.

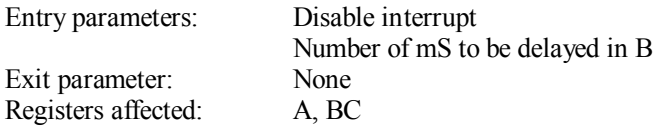

#### **STPIN**

St - ep the stepper N tracks inwards specified by register B.

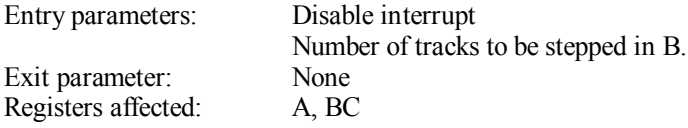

#### **STPOUT**

Step the stepper N tracks outwards specified by register B.

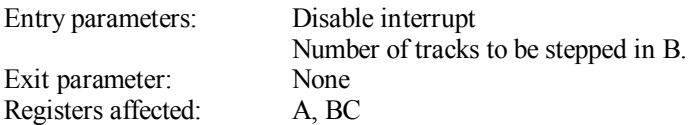

### DKLOAD

Load the file specified in IY+FNAM to the memory.

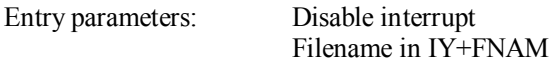

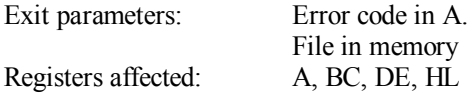

# SAVEOB

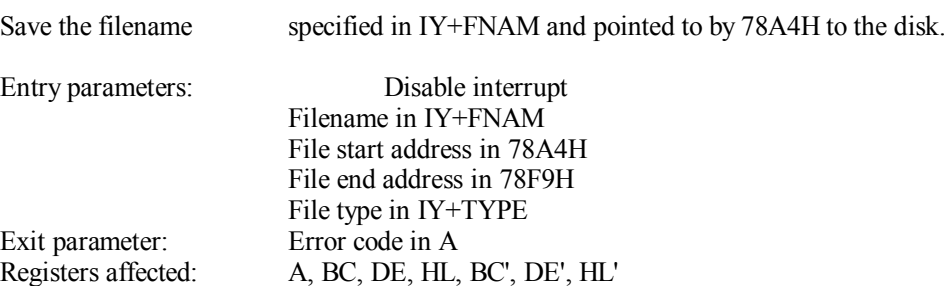